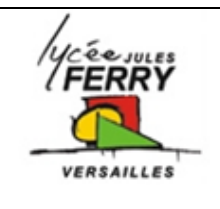

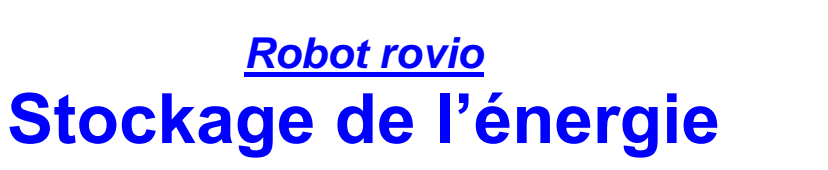

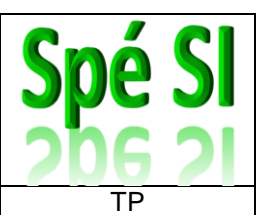

## **Noms : Prénoms : Classe : Date :**

**Note : /20**

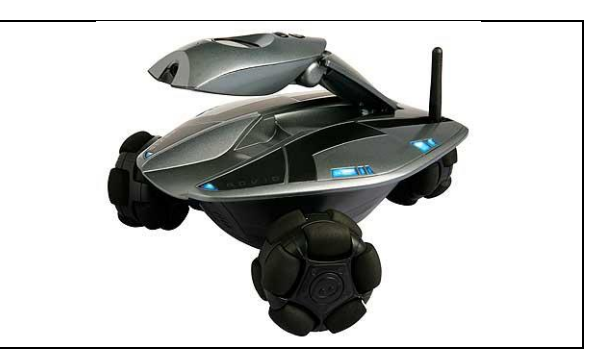

#### **Critères d'évaluation et barème :**

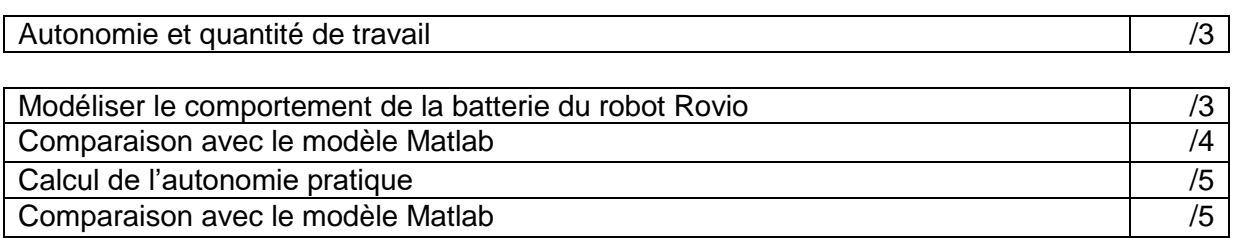

#### **3. Modélisation du comportement de la batterie**

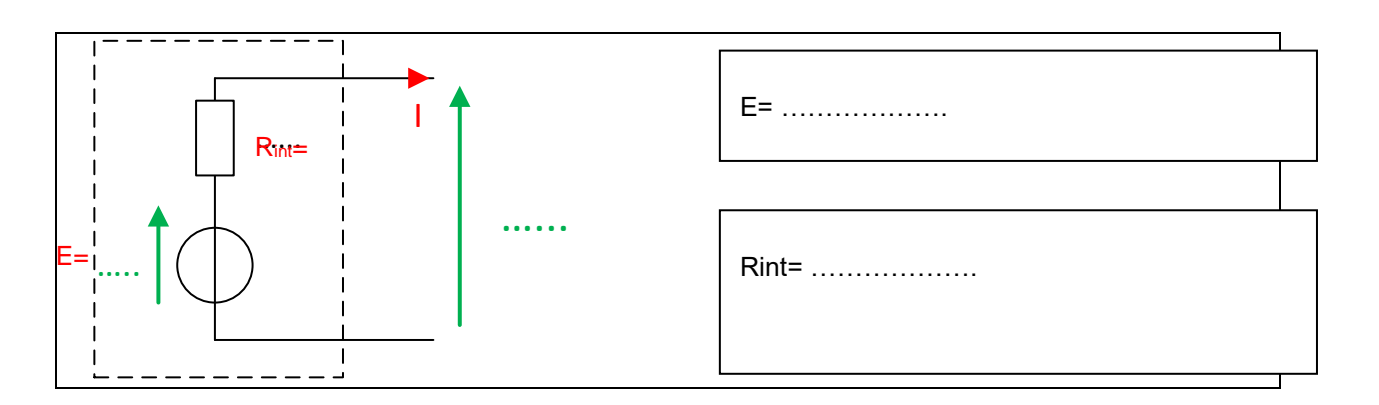

#### **4. Comparaison avec le modèle Matlab**

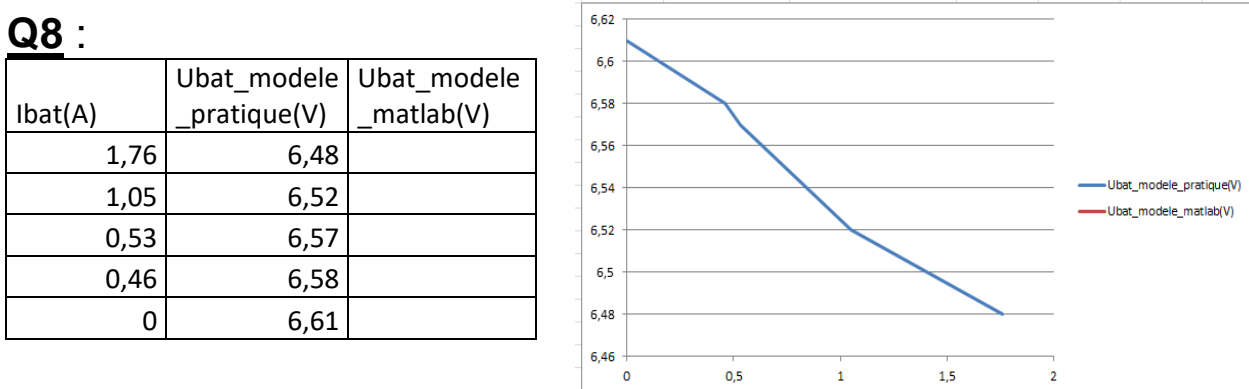

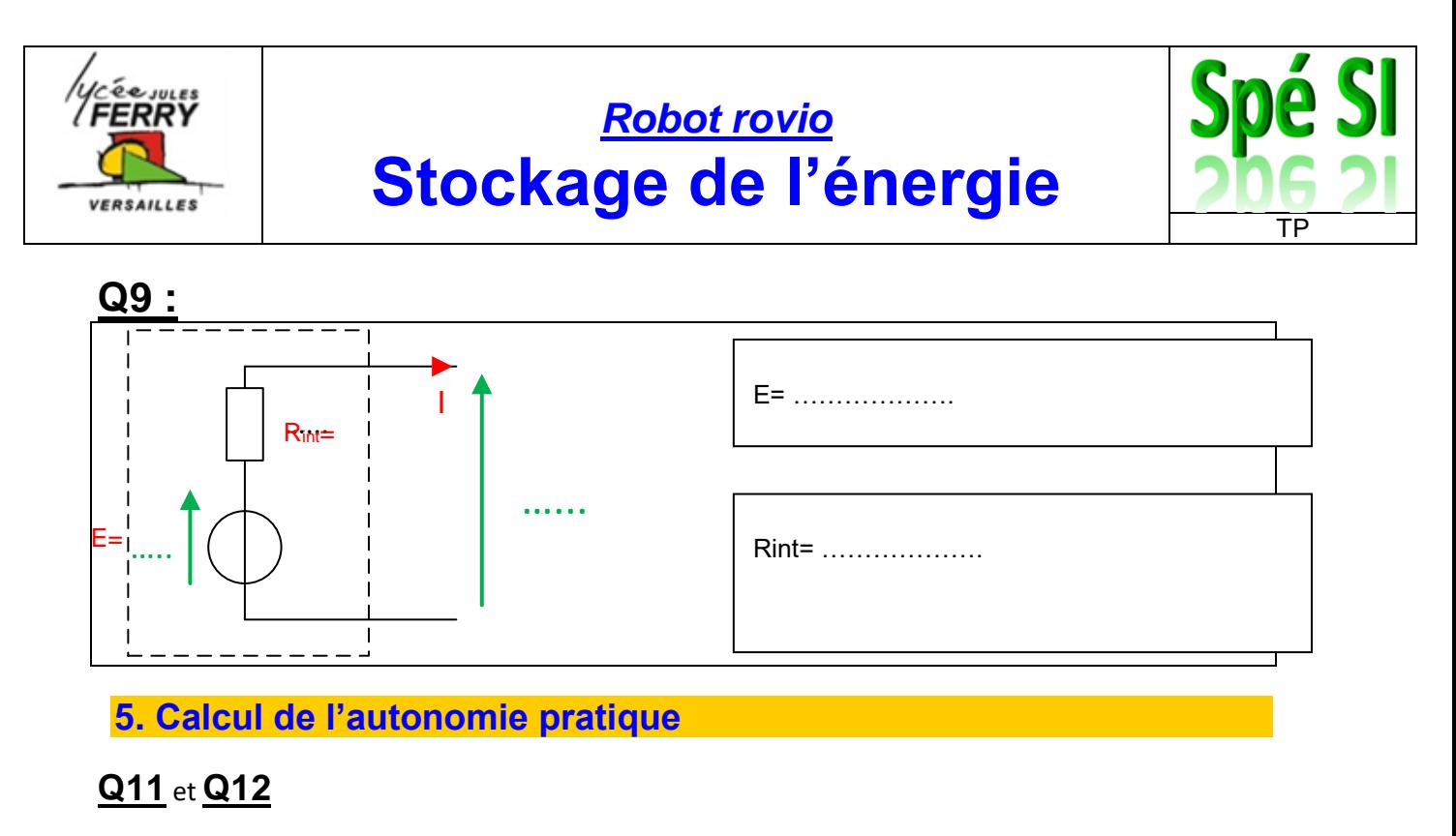

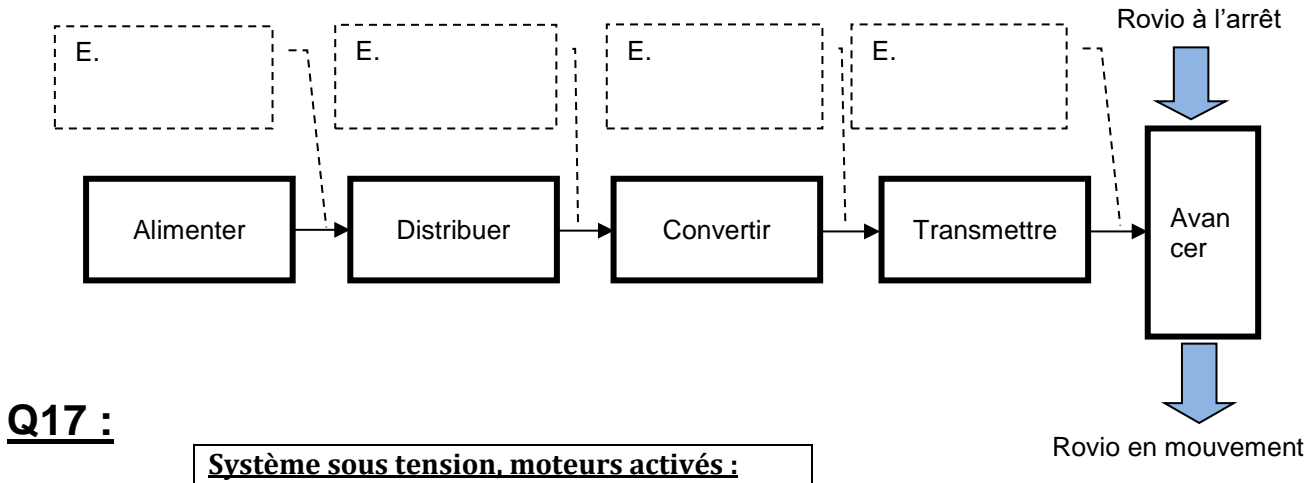

# $I_{\text{tot}} =$  P<sub>tot</sub> =

(Marche avant)

 $U_{\text{tot}} =$ 

### **6. Comparaison avec le modèle Matlab**

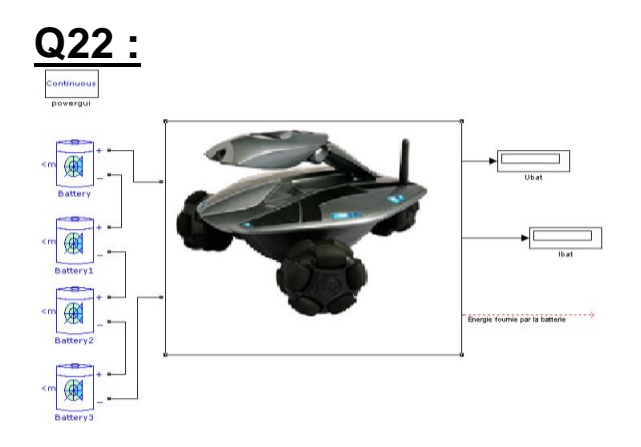